# JavaFX and Computer Viruses By: Joe K

### What is JavaFX?

- Framework platform built on Java
- Functions as a GUI library for Java

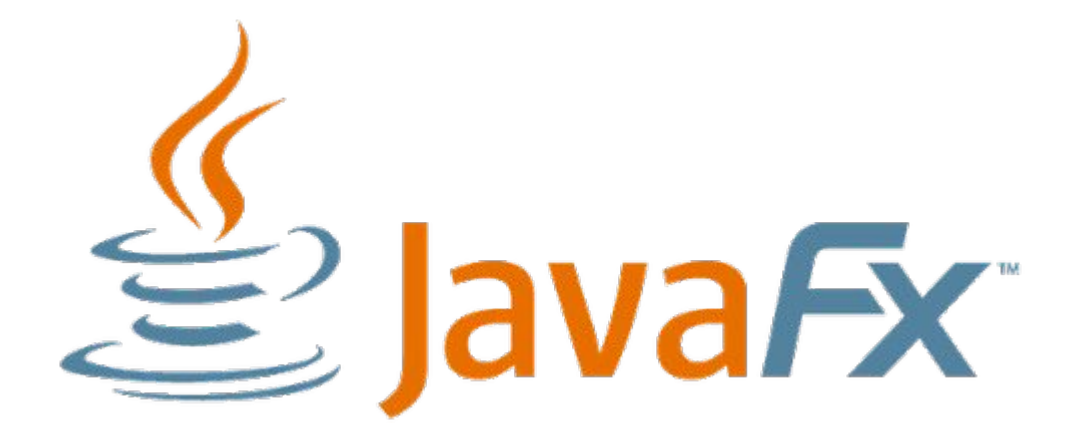

# JavaFX Examples

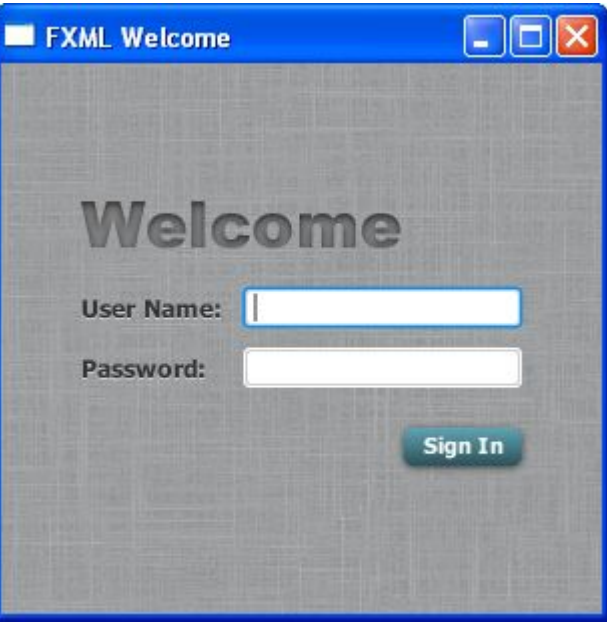

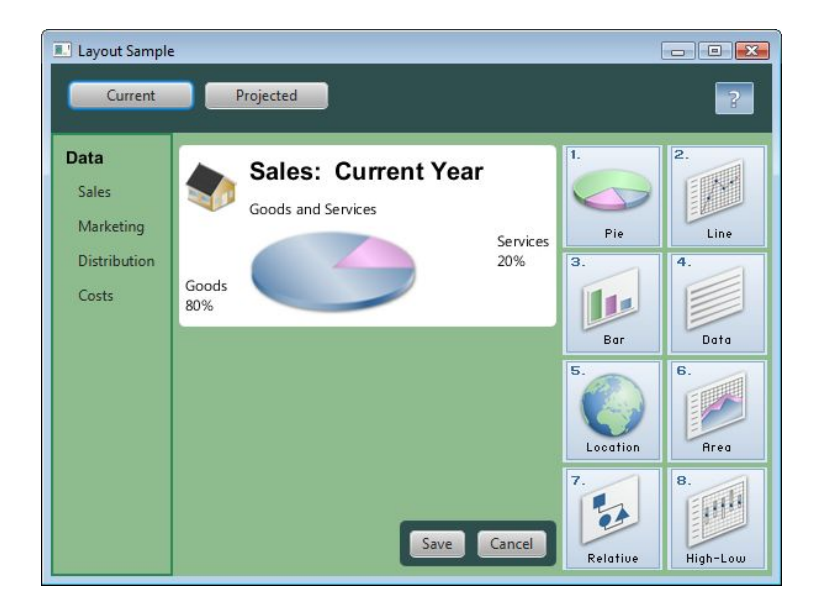

# Creeper

- Known as the first computer virus
- .Developed in 1971
- .Displayed "I'm the creeper, catch me if you can!" and self replicated

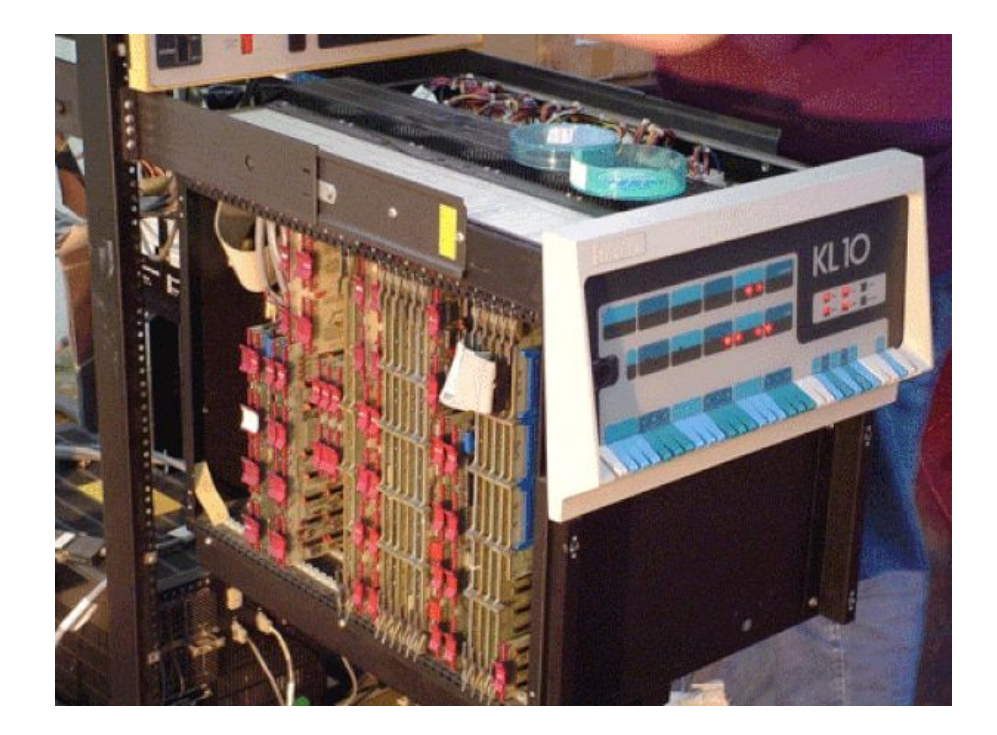

Source: [https://www.popsci.com/scit](https://www.popsci.com/scitech/article/2009-04/top-10-computer-viruses/) [ech/article/2009-04/top-10](https://www.popsci.com/scitech/article/2009-04/top-10-computer-viruses/) [computer-viruses/](https://www.popsci.com/scitech/article/2009-04/top-10-computer-viruses/)

# Applications

- APIs can be referenced from any Java library
- Access to both native system capabilities and server based applications is permitted

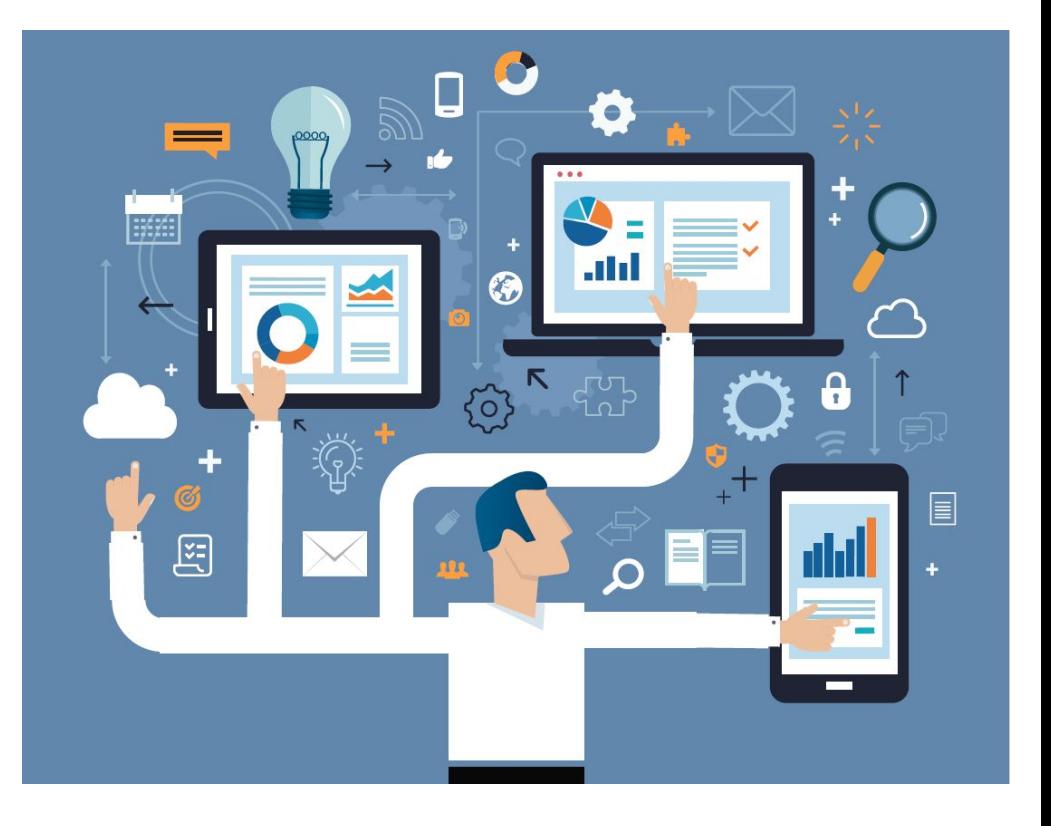

Source: [https://docs.oracle.c](https://docs.oracle.com/javafx/2/overview/jfxpub-overview.htm) [om/javafx/2/overvie](https://docs.oracle.com/javafx/2/overview/jfxpub-overview.htm) [w/jfxpub-overview.h](https://docs.oracle.com/javafx/2/overview/jfxpub-overview.htm)

[tm](https://docs.oracle.com/javafx/2/overview/jfxpub-overview.htm)

## Availability

- JDK is available for all major desktop platforms
	- JavaFX applications run on all major desktop platforms
- Consistent runtime experience

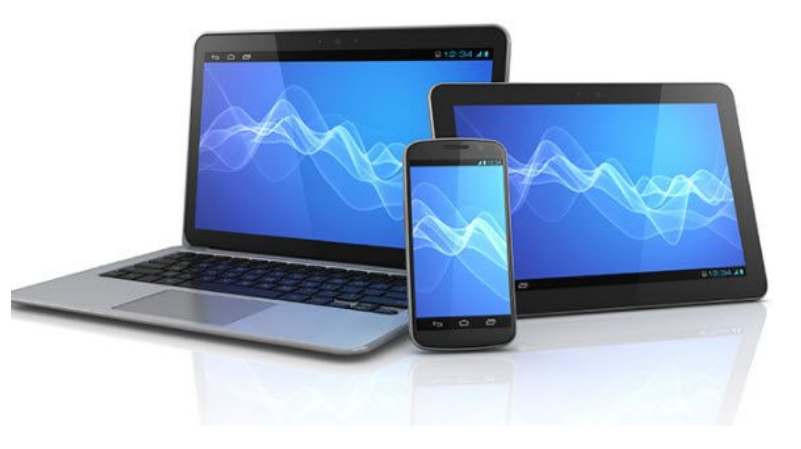

Source: [https://docs.oracle.c](https://docs.oracle.com/javafx/2/overview/jfxpub-overview.htm) [om/javafx/2/overvie](https://docs.oracle.com/javafx/2/overview/jfxpub-overview.htm) [w/jfxpub-overview.h](https://docs.oracle.com/javafx/2/overview/jfxpub-overview.htm)

[tm](https://docs.oracle.com/javafx/2/overview/jfxpub-overview.htm)

# Elk Cloner

- Written by a high school student in 1982
- Attacked Apple II computers
- Displayed a poem every 50 boots

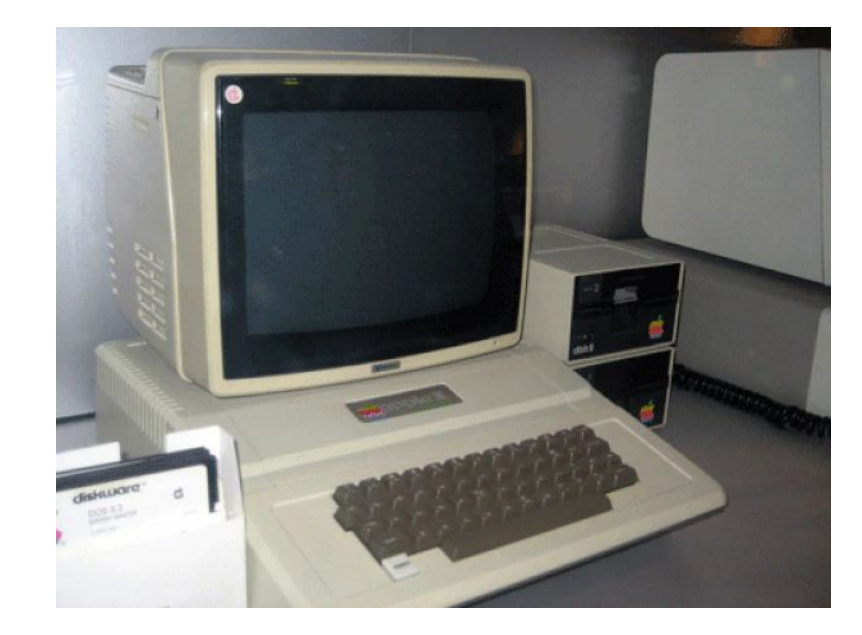

Source: [https://www.popsci.com/scit](https://www.popsci.com/scitech/article/2009-04/top-10-computer-viruses/) [ech/article/2009-04/top-10](https://www.popsci.com/scitech/article/2009-04/top-10-computer-viruses/) [computer-viruses/](https://www.popsci.com/scitech/article/2009-04/top-10-computer-viruses/)

# Key Features

- Java APIs
- Scene builder (codeless visual layout tool)
- Built in UI controls

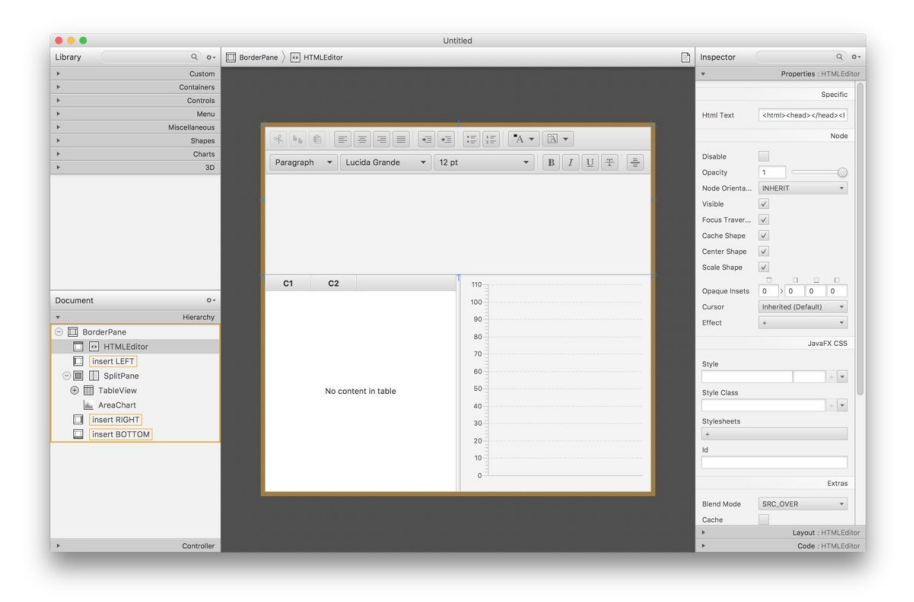

Source:

[https://docs.oracle.c](https://docs.oracle.com/javafx/2/overview/jfxpub-overview.htm) [om/javafx/2/overvie](https://docs.oracle.com/javafx/2/overview/jfxpub-overview.htm) [w/jfxpub-overview.h](https://docs.oracle.com/javafx/2/overview/jfxpub-overview.htm) [tm](https://docs.oracle.com/javafx/2/overview/jfxpub-overview.htm)

# **Structure**

- Stage
	- The window
	- Takes parameters Width and **Height**
- **Scene** 
	- Physical contents of a JavaFX application
- Nodes
	- Scene objects

#### Source:

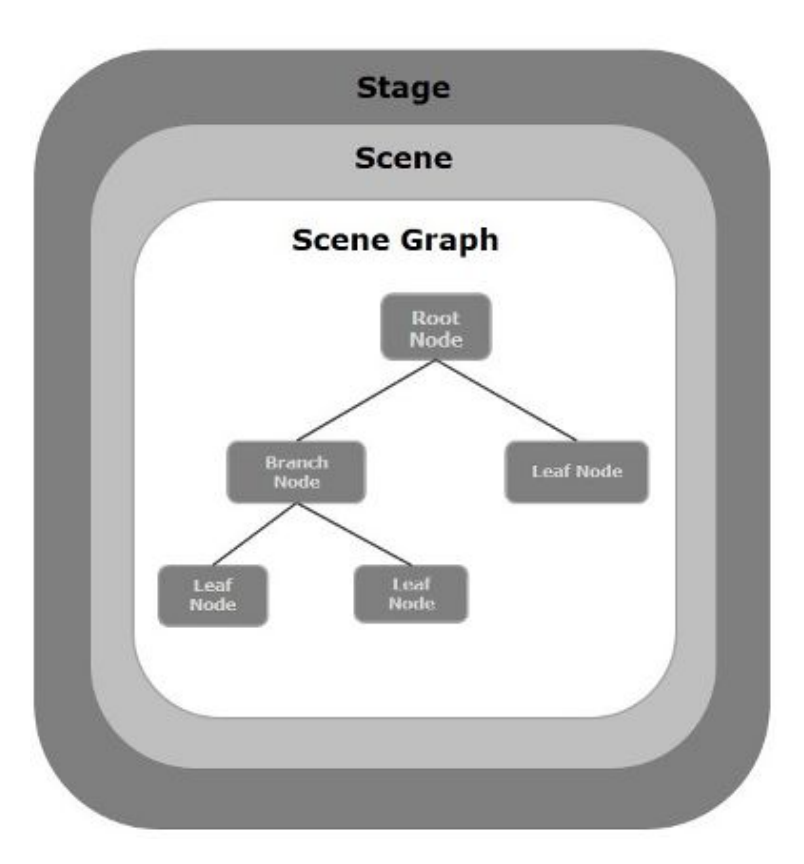

# ILOVEYOU

- Spread through email
- 50 millions computers were infected in 9 days
	- The CIA and Pentagon had to go offline

Source:

[https://www.popsci.com/scit](https://www.popsci.com/scitech/article/2009-04/top-10-computer-viruses/) [ech/article/2009-04/top-10](https://www.popsci.com/scitech/article/2009-04/top-10-computer-viruses/) [computer-viruses/](https://www.popsci.com/scitech/article/2009-04/top-10-computer-viruses/)

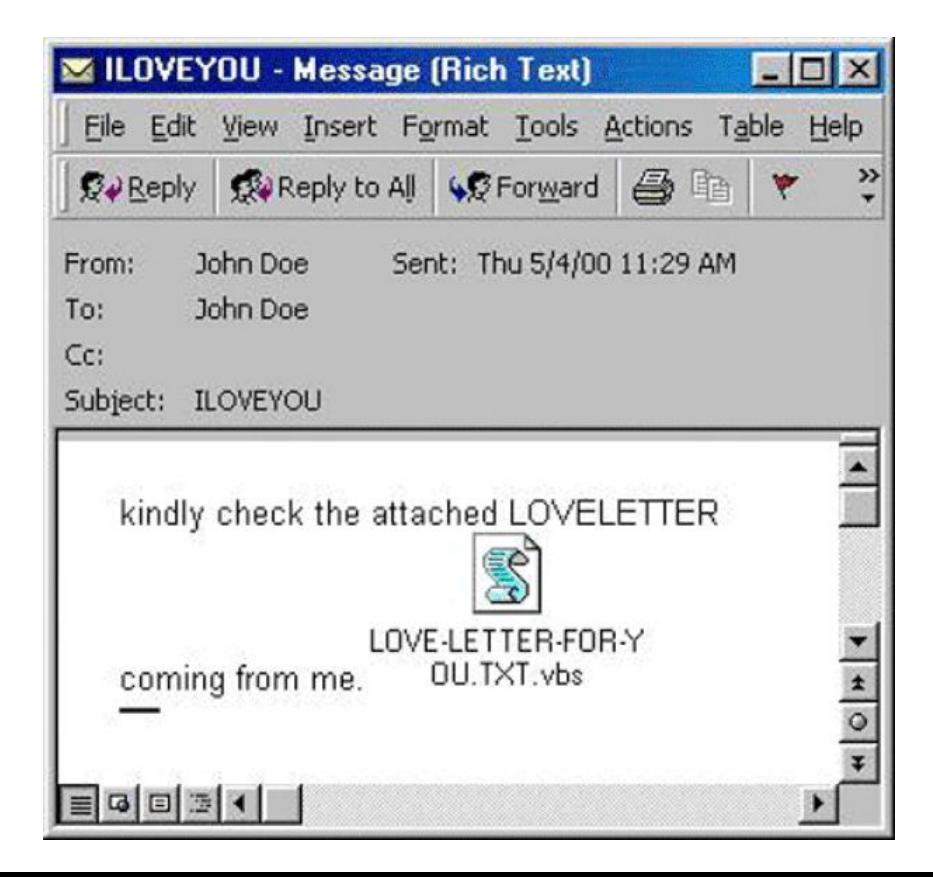

# 2D Shapes

- The JavaFX library includes things like lines, rectangles, circles, etc.
- Most of the shapes belong to the package "javafx.scene.shape"
- The "Shape" class is where all the 2D shapes in JavaFX stem from

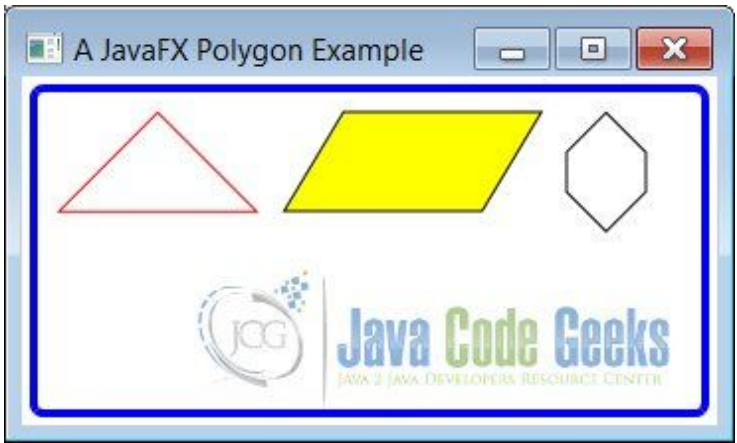

#### **Text**

- Text is represented by nodes
- Text comes from the "Text" class
- Also belongs to the package "javafx.scene.shape"

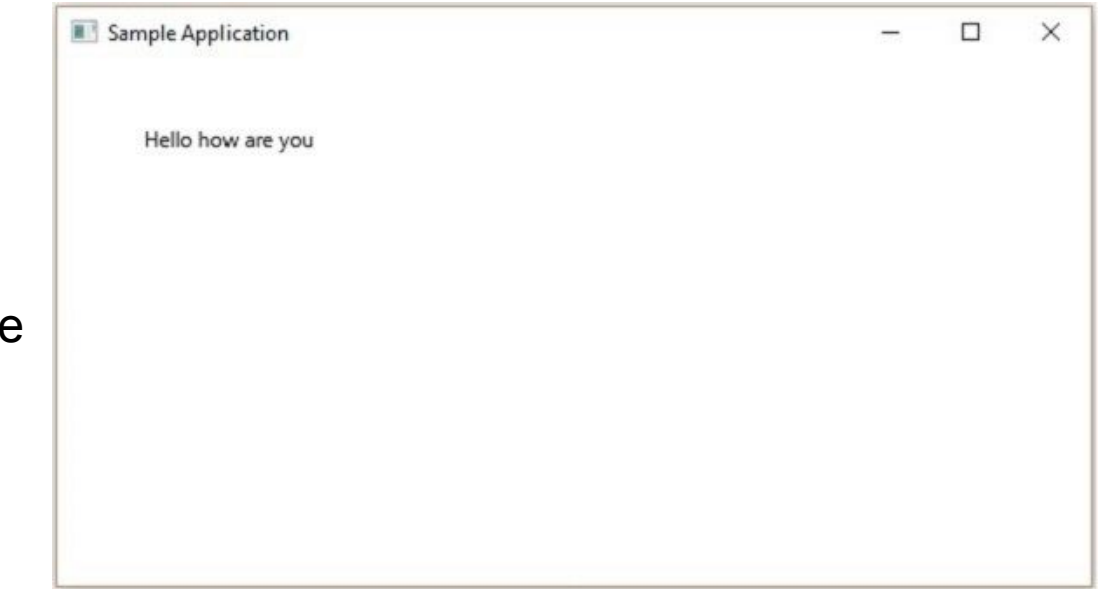

### **Effects**

- Effects are applied to nodes to enhance their appearance
- Color adjustment, bloom, glow, blur, etc.
- $\bullet$  "set Effect()" is used to apply the effect

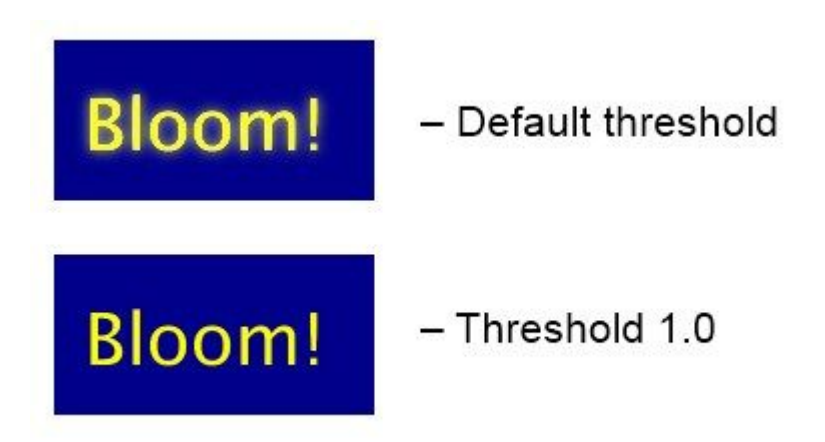

# Blaster

- Exploited an error in Windows XP code
- "billy gates why do you make this possible? Stop making money and fix your software!!"

Source:

[https://www.popsci.com/scit](https://www.popsci.com/scitech/article/2009-04/top-10-computer-viruses/) [ech/article/2009-04/top-10](https://www.popsci.com/scitech/article/2009-04/top-10-computer-viruses/) [computer-viruses/](https://www.popsci.com/scitech/article/2009-04/top-10-computer-viruses/)

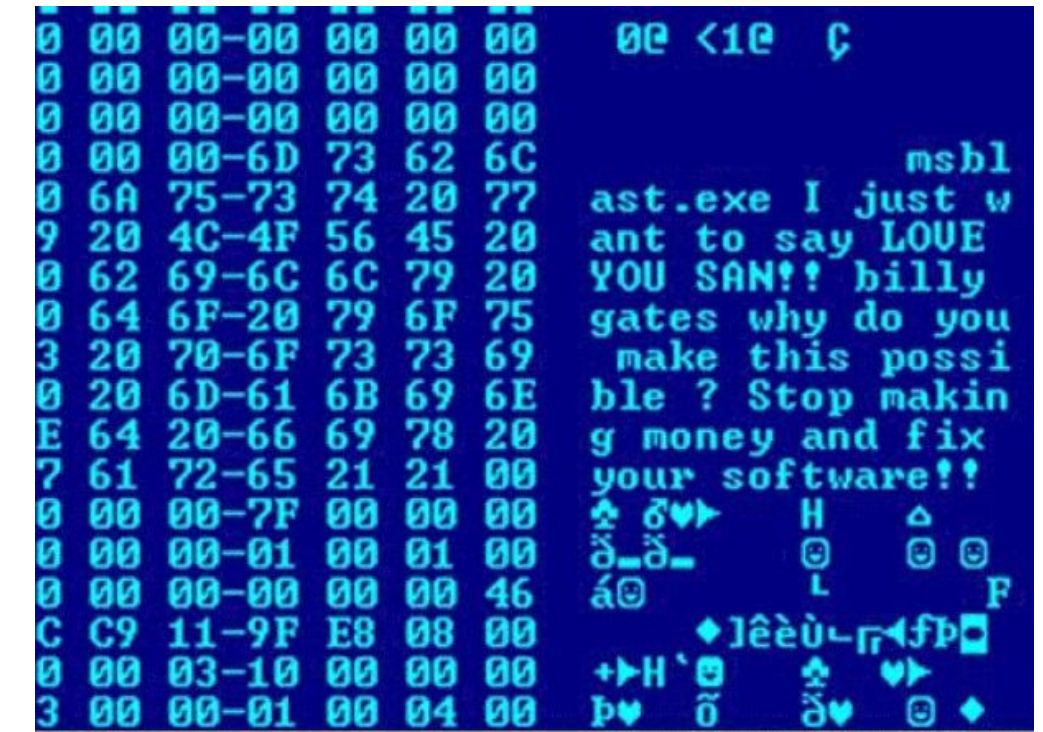

Image Copyright © F-Secure Corporation

# Transformations

- Another way to enhance graphics
- Transformations include translation, scaling up/down, rotation, shearing, etc.
- Also applied to nodes

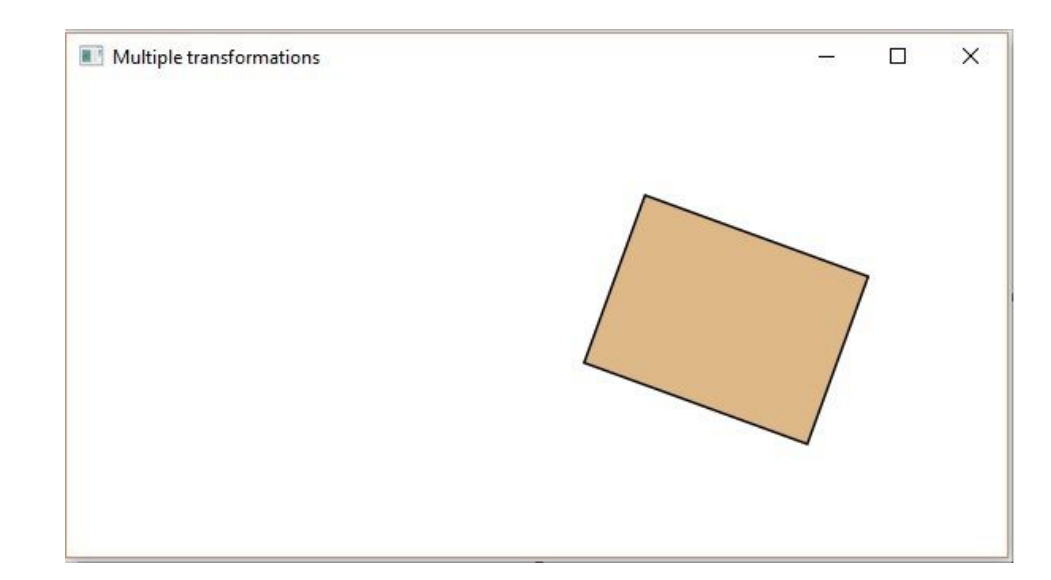

### Animations

- Rapid display gives the illusion of motion
- Nodes are animated via the classes contained in the "javafx.animation" pack
- $\bullet$  The "play()" method runs the animation

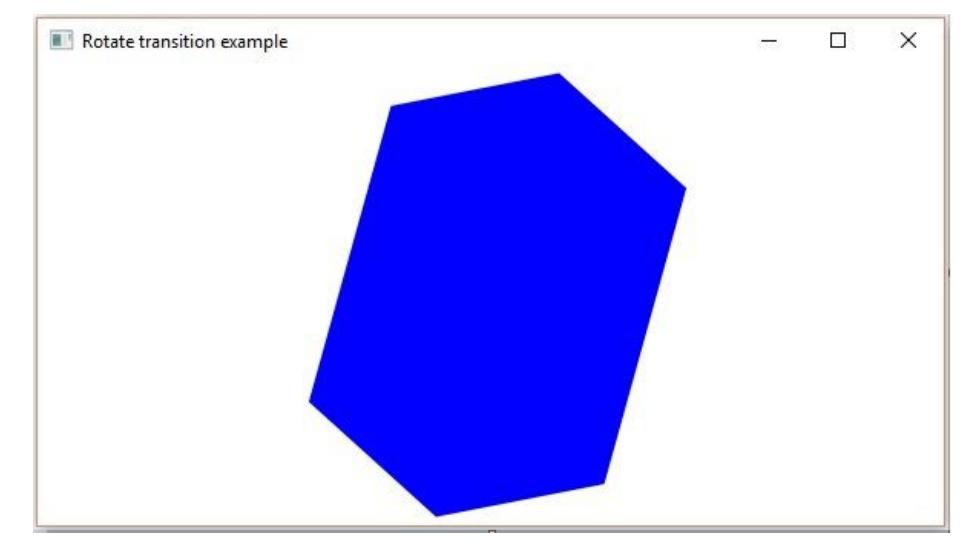

#### **Welchia**

- A benevolent worm
- Infected computers to clear out the Blaster worm

Source: [https://www.popsci.com/scit](https://www.popsci.com/scitech/article/2009-04/top-10-computer-viruses/) [ech/article/2009-04/top-10](https://www.popsci.com/scitech/article/2009-04/top-10-computer-viruses/) [computer-viruses/](https://www.popsci.com/scitech/article/2009-04/top-10-computer-viruses/)

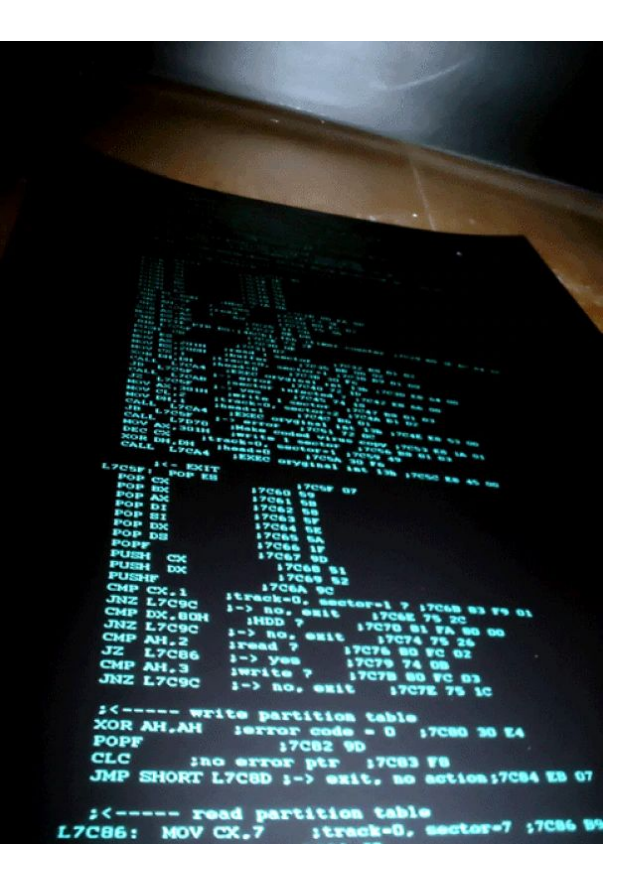

# Event Handling Part 1

- Every user interaction with the nodes is an event
- Common events include the Mouse Event, Key Event, Drag Event, and Window Event
	- The "Event" class is the basis for these

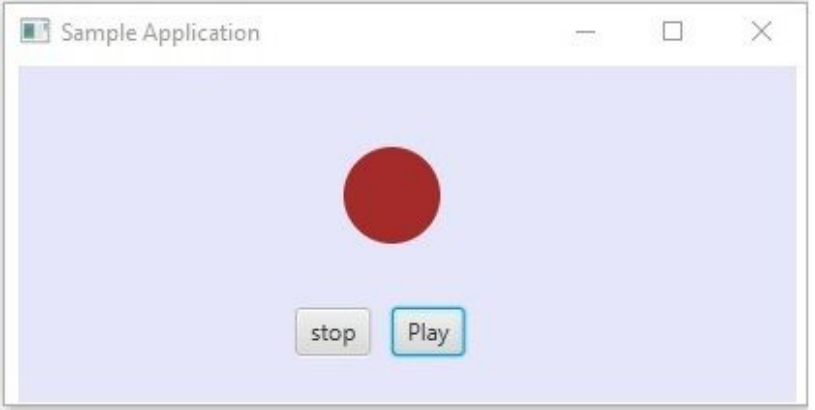

# Event Handling Part 2

- $\bullet$  3 characteristics of an event
	- **Target**  The node being acted on
	- **Source**  The source of an event (mouse, key input, dragging, etc.)
	- **Type**  The type of event (mouse pressed and released)

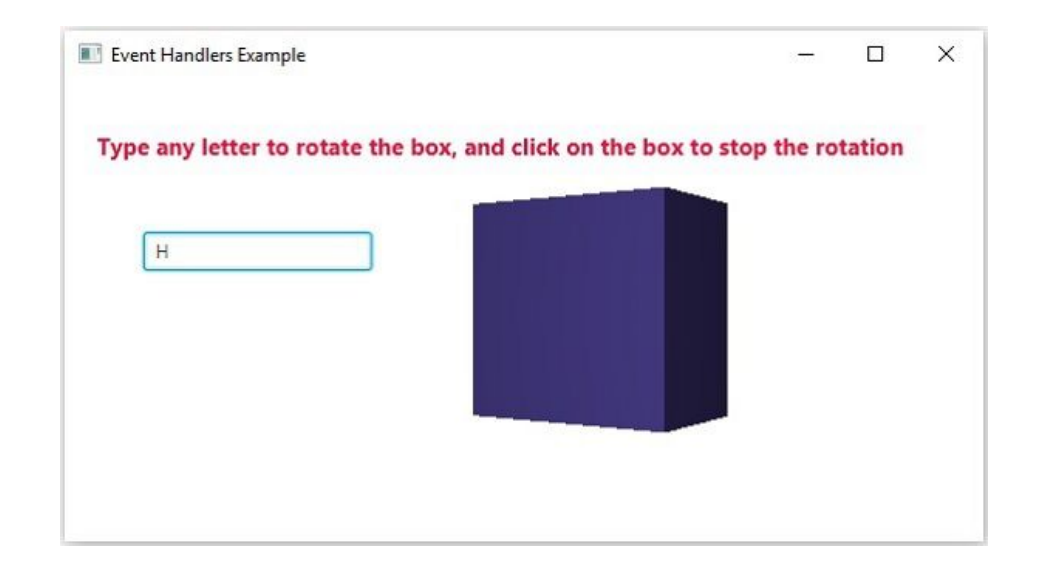

#### Source:

### Video Tutorial

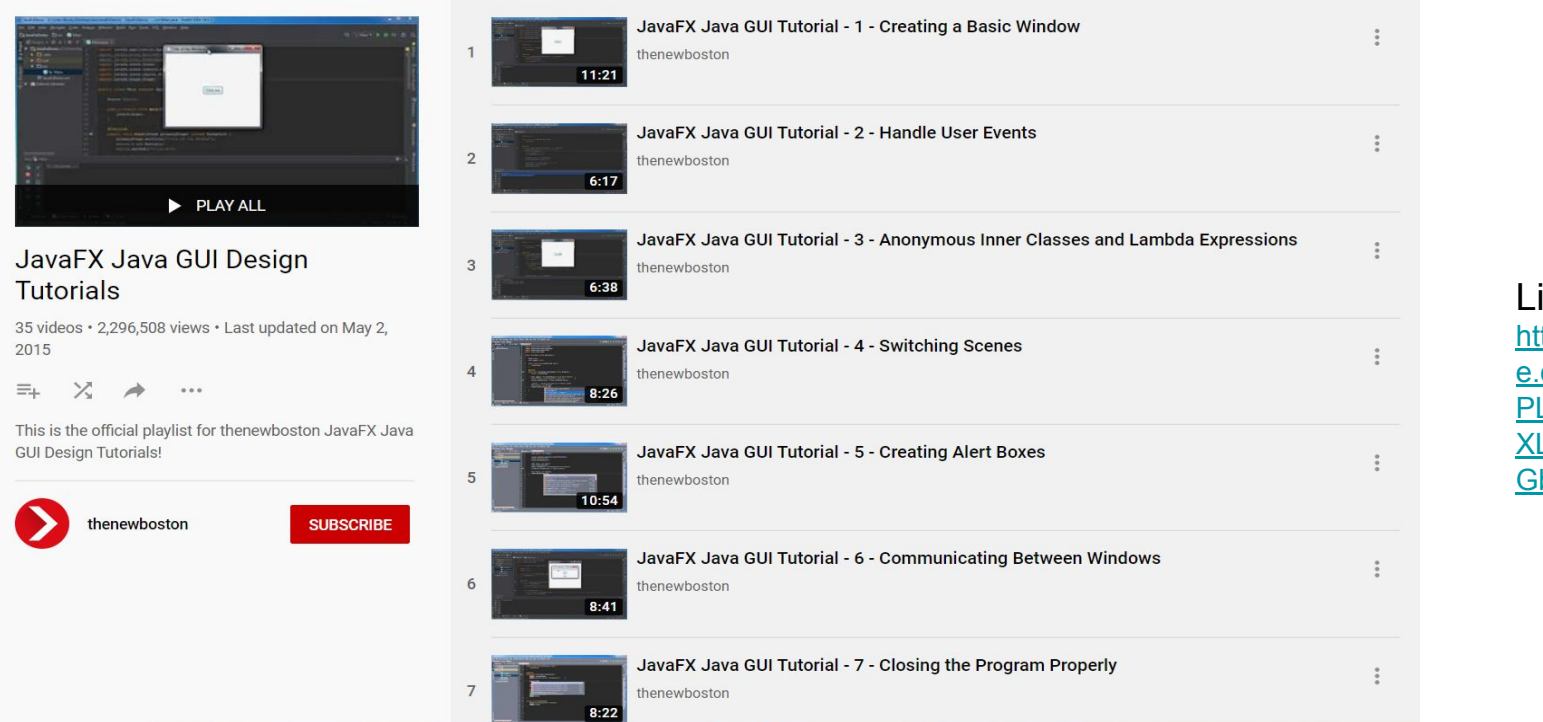

Link: [https://www.youtub](https://www.youtube.com/playlist?list=PL6gx4Cwl9DGBzfXLWLSYVy8EbTdpGbUIG) [e.com/playlist?list=](https://www.youtube.com/playlist?list=PL6gx4Cwl9DGBzfXLWLSYVy8EbTdpGbUIG) [PL6gx4Cwl9DGBzf](https://www.youtube.com/playlist?list=PL6gx4Cwl9DGBzfXLWLSYVy8EbTdpGbUIG) [XLWLSYVy8EbTdp](https://www.youtube.com/playlist?list=PL6gx4Cwl9DGBzfXLWLSYVy8EbTdpGbUIG) [GbUIG](https://www.youtube.com/playlist?list=PL6gx4Cwl9DGBzfXLWLSYVy8EbTdpGbUIG)